Частное образовательное учреждение высшего образования

«Курский институт менеджмента, экономики и бизнеса»

 УТВЕРЖДАЮ: Проректор по учебной работе **CARD HEATER** ДЛЯ Н.А.Еськова  $\alpha$ **AOKYMEH** ò. 1» августа 2023 г.

## ПРОГРАММА УЧЕБНОЙ ПРАКТИКИ: Б2.О.01.01 (У) ОЗНАКОМИТЕЛЬНОЙ ПРАКТИКИ

Направление подготовки

09.03.03 Прикладная информатика

Профиль «Прикладная информатика в экономике»

Курск - 2023

Программа учебной практики: ознакомительной практики составлена в соответствии с Федеральным государственным образовательным стандартом высшего образования - бакалавриат по направлению подготовки 09.03.03 Прикладная информатика, утвержденным приказом Министерства образования и науки Российской Федерации от 19.09.2017 № 922.

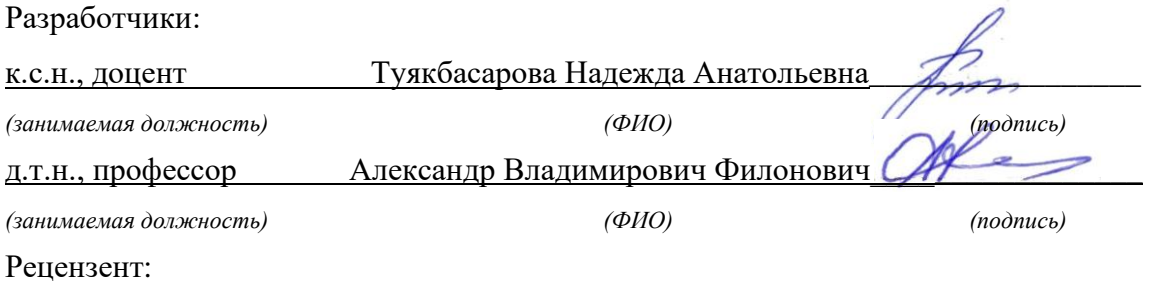

Директор ООО «Мавета» Марина Дмитриевна Мальцева

Программа учебной практики: ознакомительная практика одобрена на заседании кафедры прикладной информатики и математики

Протокол №1 от «30» августа 2023 г.

Заведующий кафедрой: к.ф-мат.н., доцент Федоров А.В.  *(ученая степень, звание, Ф.И.О.) (подпись)*

**1. Вид практики, способы и формы проведения учебной практики: ознакомительная практика**

**Цель учебной практики: ознакомительная практика -** приобретение студентами первичных профессиональных навыков, практического опыта, закрепление, систематизация и расширение теоретических знаний по дисциплинам учебного плана.

#### **Задачи учебной практики: ознакомительная практика:**

- 1. Адаптирующая, заключается в подготовке студентов к целостному восприятию профессиональной деятельности и готовности выполнять функции по разработке и верификации программного обеспечения;
- 2. Обучающая, состоит в процессе формирования у студентов, базовых составляющих компетентности в сфере проектной деятельности;
- 3. Развивающая, заключается в развитии профессиональных способностей и формировании творческого мышления у будущих специалистов в сфере прикладной информатики;
- 4. Воспитательная, состоит в осознании студентами необходимости постоянно заниматься самообразованием, повышением своей управленческой квалификации и профессиональной культуры.

#### **Вид практики** – учебная.

**Тип практики** - ознакомительная практика.

**Способы проведения практики -** стационарный, выездной.

**Форма проведения практики -** дискретно (путем выделения в календарном учебном графике непрерывного периода учебного времени для проведения данного вида практики).

Практическая подготовка при проведении практики организуется путем непосредственного выполнения обучающимися определенных видов работ, связанных с будущей профессиональной деятельностью.

Для лиц с ограниченными возможностями здоровья выбор мест прохождения практики может быть произведено с учетом состояния здоровья и требований по доступности.

Практическая подготовка - форма организации образовательной деятельности при освоении образовательной программы в условиях выполнения обучающимися определенных видов работ, связанных с будущей профессиональной деятельностью и направленных на формирование, закрепление, развитие практических навыков и компетенций по профилю соответствующей образовательной программы.

Обучающиеся, совмещающие обучение с трудовой деятельностью, вправе проходить практику по месту трудовой деятельности в случаях, если профессиональная деятельность, осуществляемая ими, соответствует требованиям образовательной программы к проведению практики.

#### **2. Перечень планируемых результатов обучения при прохождении учебной практики: ознакомительная практика, соотнесенных с планируемыми результатами освоения образовательной программы**

Учебная практика: ознакомительная практика способствует комплексному формированию универсальных и общепрофессиональных компетенций у обучающихся.

#### *Перечень компетенций с указанием индикаторов их достижения в процессе освоения образовательной программы*

**(УК-1)** способен осуществлять поиск, критический анализ и синтез информации, применять системный подход для решения поставленных задач

**УК-1.3:** применяет навыки научного поиска и практической работы с информационными источниками; применяет методы принятия решений

**Знать**: основы работы с информационными источниками;

**Уметь:** выполнять постановку задачи;

**Владеть:** навыками практической работы с информацией и информационными моделями.

**(УК-2)** способен определять круг задач в рамках поставленной цели и выбирать оптимальные способы их решения, исходя из действующих правовых норм, имеющихся ресурсов и ограничений

**УК-2.3:** применяет методики разработки цели и задач проекта; методы оценки продолжительности и стоимости проекта, а также потребности в ресурсах

**Знать:** этапы решения задачи на ЭВМ;

**Уметь:** формулировать цель и задачи проекта;

**Владеть:** методикой разработки цели и задач проекта

**(УК-8)** способен создавать и поддерживать безопасные условия жизнедеятельности, в том числе при возникновении чрезвычайных ситуаций

**УК-8.3:** использует методы прогнозирования возникновения опасных или чрезвычайных ситуаций; поддерживает безопасные условия жизнедеятельности

**Знать**: технику безопасности при работе с вычислительной техникой;

**Уметь:** на практике соблюдать меры безопасной работы с вычислительной техникой;

**Владеть:** навыками охраны труда и техники безопасности при работе с вычислительной техникой.

**(ОПК-2)** способен использовать современные информационные технологии и программные средства, в том числе отечественного производства, при решении задач профессиональной деятельности

**ОПК-2.2:** решает задачи профессиональной деятельности с использованием современных информационных технологий

- **Знать:** современные информационные технологии для решения задач профессиональной деятельности**.**
- **Уметь:** устанавливать на персональный компьютер необходимое программное обеспечение.

**Владеть:** технологией настройки программного обеспечения

**ОПК-2.3:** применяет современные программные средства, в том числе отечественного производства, при решении задач профессиональной деятельности

**Знать**: современные программные средства для решения задач профессиональной деятельности;

**Уметь:** применять современные программные средства.

**Владеть:** навыками работы с современным программным обеспечением.

**(ОПК-7)** способен разрабатывать алгоритмы и программы, пригодные для практического применения

**ОПК-7.2:** способен применять языки программирования и работы с базами данных, современные программные среды разработки информационных систем и технологий для автоматизации бизнес-процессов, решения прикладных задач различных классов, ведения баз данных

**Знать**: язык программирования высокого уровня.

**Уметь:** кодировать на языке программирования высокого уровня.

**Владеть:** навыками алгоритмизации и программирования

**ОПК-7.3:** демонстрирует навыки программирования, отладки и тестирования прототипов программно-технических комплексов задач

**Знать**: содержание работ на этапе отладки программного кода.

**Уметь:** выполнять отладку и тестирование, разработанного программного кода.

**Владеть:** навыками создания программного кода, разработки контрольного примера и тестирования кода

#### **3. Место учебной практики: ознакомительная практика в структуре программы**

Учебная практика: ознакомительная практика является обязательным разделом ОПОП ВО по направлению подготовки 09.03.03 Прикладная информатика. Учебная практика: ознакомительная практика относится к обязательной части блока Б2 учебного плана ОПОП ВО. Практика вырабатывает умения и практические навыки, приобретаемые обучающимися в результате освоения теоретических дисциплин Блока Б.1. способствует комплексному формированию универсальных и общепрофессиональных компетенций у обучающихся. Прохождение учебной практики: ознакомительная практика опирается на знания и умения, приобретенные студентами при изучении дисциплин программы «Информатика», «Программирование», «Базы данных», «Web-дизайн», «Архитектура компьютера». Прохождение учебной практики: ознакомительная практика необходимо для успешного освоения следующих дисциплин программы: «Объектно-ориентированное программирование», «Построение пользовательских интерфейсов», «Программная инженерия».

Учебная практика: ознакомительная практика организуется в соответствии с учебным планом подготовки бакалавра по направлению подготовки 09.03.03 Прикладная информатика для студентов очной формы обучения на 2 курсе в 4 семестре, для студентов заочной формы обучения со сроком обучения 5 лет на 3 курсе в 6 семестре, для студентов очно-заочной формы обучения со сроком обучения 4,5 года на 3 курсе в 6 семестре.

Общее методическое руководство учебной практикой: ознакомительная практика осуществляет выпускающая кафедра. Заведующий кафедрой несет ответственность за уровень организации практики и ее результаты. Непосредственное руководство практикой студентов возлагается на ППС кафедры, имеющий необходимый практический опыт.

Руководство практикой студентов в структурном подразделении организации - базы практики возлагается на высококвалифицированных специалистов и руководителей указанных подразделений.

#### **4. Объем учебной практики: ознакомительная практика в зачетных единицах и ее продолжительность в неделях**

Общая трудоемкость учебной практики: ознакомительной практики составляет 3 зачетных единицы, 108 часов, 2 недели.

#### **5. Содержание учебной практики: ознакомительной практики**

Конкретное содержание учебной практики: ознакомительная практика определяется индивидуальным заданием, разрабатываемым на основе программы практики.

Выполнение студентом работ и заданий в соответствии с совместным рабочим планом проведения практики регулярно контролируются руководителем практики от кафедры или организации, в случае прохождения практики на рабочем месте, о чем он делает соответствующие отметки.

Преподаватель кафедры проводит со студентами консультации, контролирует соблюдение ими установленного порядка прохождения практики, оказывает им помощь в выполнении индивидуальных заданий.

Контроль над выполнением программы практики обеспечивается проверкой выполненных работ не реже одного раза в неделю.

При прохождении практики студент обязан:

- выполнять совместный рабочий план проведения учебной практики: ознакоми- $\bullet$ тельная практика и все задания, предусмотренные программой;
- ежедневно предъявлять совместный рабочий план проведения учебной практики: ознакомительная практика руководителю - преподавателю кафедры для проверки по его требованию.

Совместный рабочий план проведения учебной практики: ознакомительной практики и индивидуальное задание прохождения практики представлены в Приложениях Б и В к программе учебной практики: ознакомительная практика.

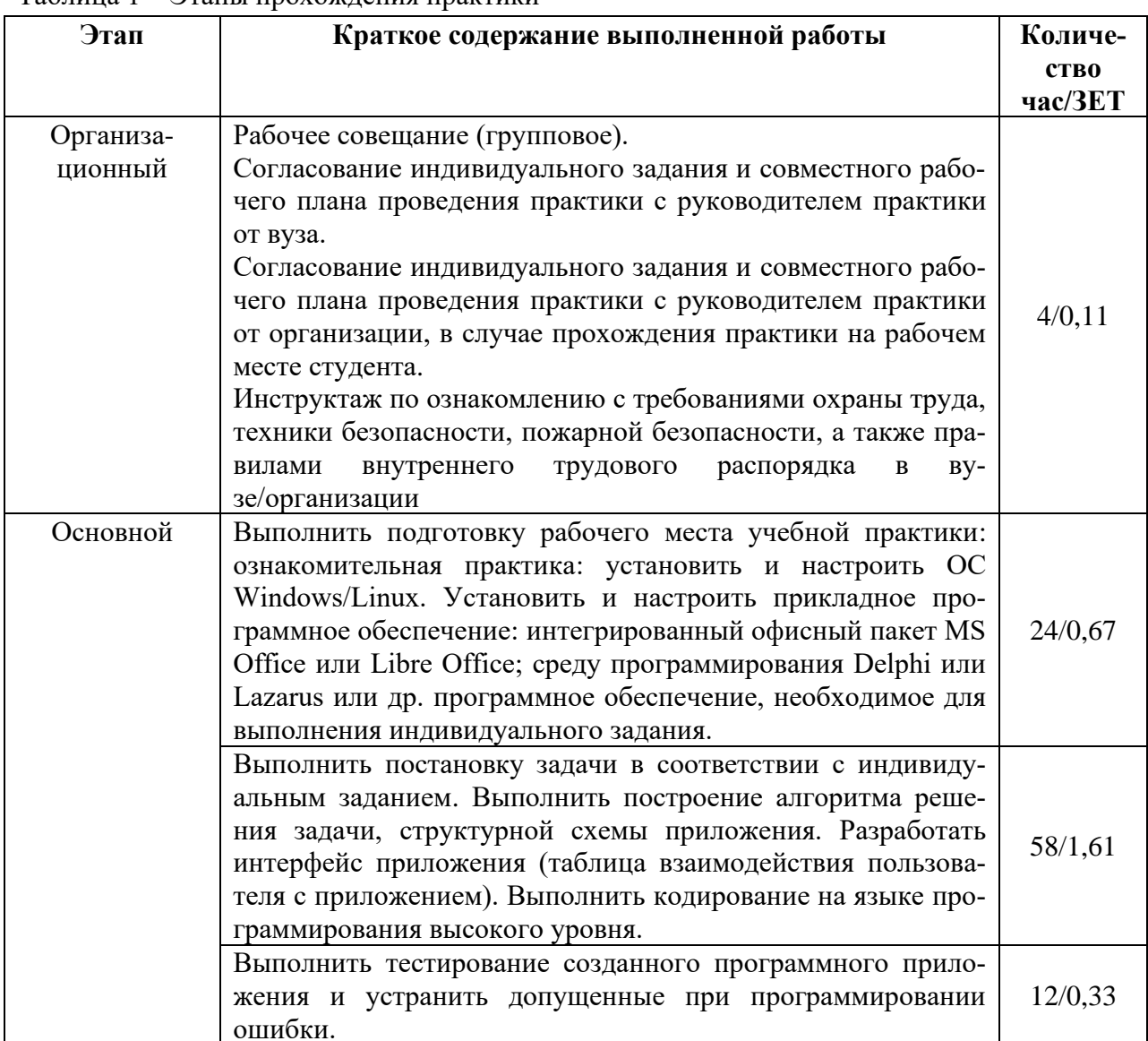

#### Таблина 1 - Этапы прохожления практики

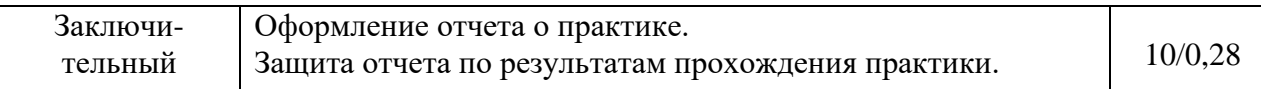

#### Таблица 2 - Виды деятельности на практике и их содержание

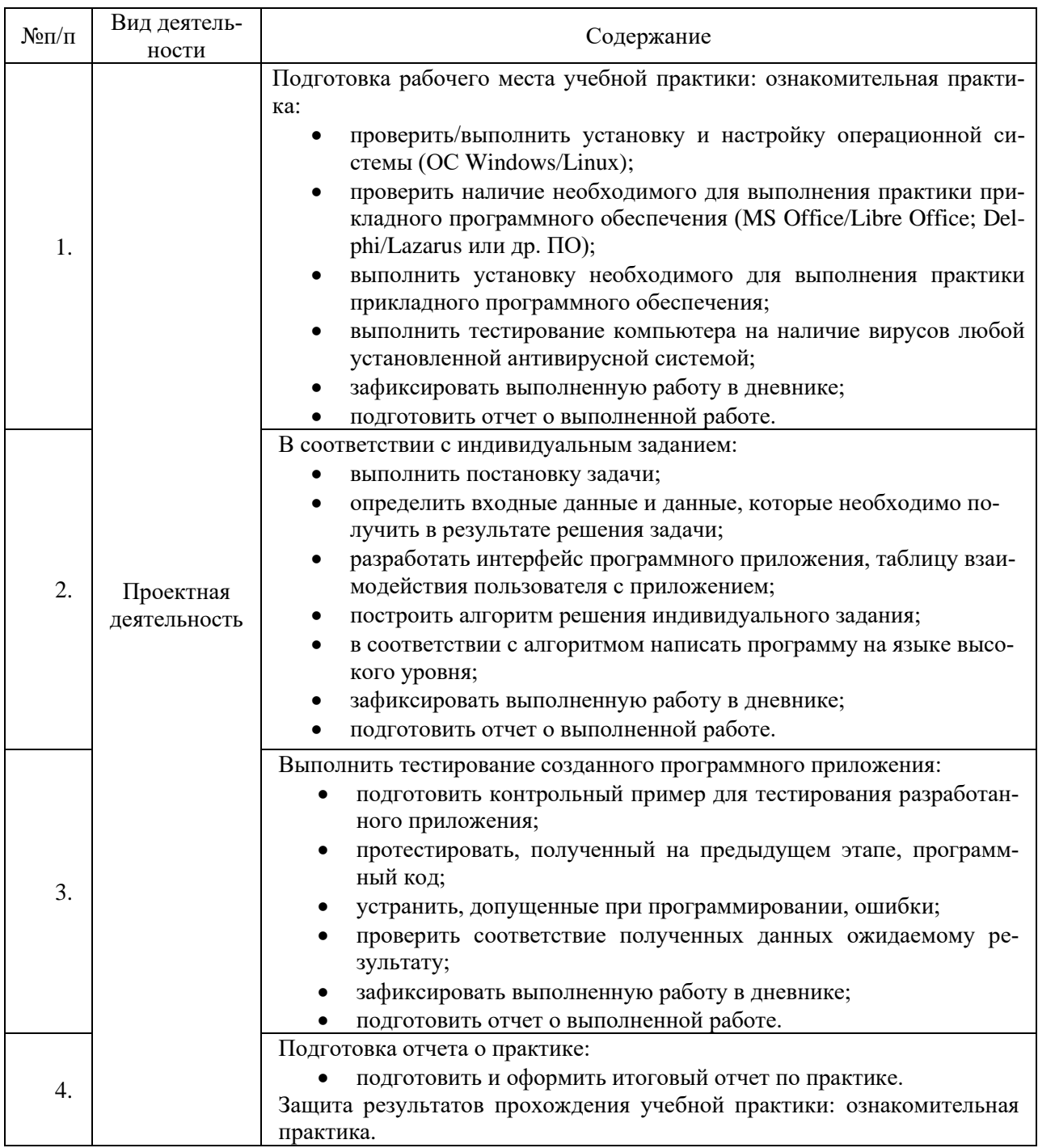

#### 6. Формы отчетности по учебной практике: ознакомительная практика

Документация сдается в электронном и печатном видах:

- Анкета практиканта.
- Письменный отчет по практике, вместе с совместным рабочим планом проведения практики и индивидуальным заданием.
- Дневник практики.
- Характеристика студента с места прохождения практики (в произвольной форме).
- Договор о практической подготовке обучающихся, заключаемый между организацией, осуществляющей образовательную деятельность, и организацией, осуществляющей деятельность по профилю соответствующей образовательной программы.

Структура отчета:

Титульный лист (Приложение А).

Совместный рабочий план проведения учебной практики: ознакомительной практики (Приложение Б).

Индивидуальное задание для прохождения учебной практики: ознакомительной практики (Приложение В).

Содержание (Приложение Г).

- 1. Задание 1. Описание мероприятий по подготовке рабочего места практики.
- 2. Задание 2. Постановка задачи, алгоритмизация и программирование в соответствии с индивидуальным заданием.
- 3. Задание 3. Отладка программного приложения описание ошибок, допущенных в ходе программирования, исправление ошибок и проверка полученных результатов.

Заключение Список использованных источников Приложения

**7. Фонд оценочных средств (материалов) для проведения текущей и промежуточной аттестации обучающихся по учебной практике: ознакомительной практике**

#### **Описание форм текущей и промежуточной аттестации обучающихся по учебной практике**

Текущая аттестация проводится в конце 1 недели прохождения практики и оценивается по результатам заполнения анкеты и (или) собеседования по вопросам анкеты.

Промежуточная аттестации проводится в виде зачета.

Предметом оценки по практике является приобретение практического опыта. Контроль и оценка по практике проводится на основе проверки индивидуального задания обучающегося, с указанием конкретных видов работ, их объема, качества выполнения; отзыва руководителя по практике; отчета по практике.

По результатам практики студент составляет индивидуальный письменный отчет объемом 30—40 страниц. Отчет должен содержать конкретные сведения о работе, выполненной в период практики и отражать результаты выполнения заданий, предусмотренных программой практики.

Для составления, редактирования и оформления отчета студентам отводятся последние 2 дня практики. Отчет должен включать текстовой, графический и другой иллюстративный материал.

Оформленный отчет и совместный рабочий план прохождения учебной практики: ознакомительной практики сдается руководителю практики от кафедры на проверку. Принятый руководителем отчет подлежит защите.

**Общие требования к оформлению отчета по учебной практике**

Оформление отчета – это одновременный с созданием его содержания процесс, одна из важнейших стадий работы на практике. Текст отчета должен соответствовать стандартным требованиям. Текст должен быть выполнен на одной стороне листа белой односортной бумаги (формата А4) в текстовой редакторе Word, шрифт «TimesNewRoman» (кириллица), размер шрифта №14, с полями: левое – 30 мм, правое – 10 мм, верхнее – 20 мм, нижнее – 25 мм. Межстрочный интервал – 1,5. Длина строки – 64 знака, считая каждый знак препинания и пробел между словами также за печатный знак, количество строк на странице – 29-30. Не допускается оставлять в конце (или в начале) страницы пробелы до нижнего или верхнего полей более межстрочного интервала - 1,5.

Выравнивание текста – по ширине страницы с включенным режимом переноса. Фразы, начинающиеся с новой «красной» строки, печатаются с абзационным отступом от начала строки, равным 12 мм (первая стандартная позиция табулятора).

Введение, заключение, список использованных источников и приложения начинаются с новой страницы. **Это требование не касается параграфов**. Названия параграфов отделяются от основного текста работы двойным интервалом.

Заголовки глав и параграфов, состоящие из нескольких строк, печатаются через полуторный (1,5) интервал без использования режима переносов. Если заголовки состоят из нескольких предложений, то они отделяются точкой. Точка в конце заголовка глав и параграфов, располагаемого посередине строки, не ставится. Не допускаются также подчеркивание, курсив и переносы в содержании, введении, заключении и списке использованных источников, заголовках, а также в основном тексте работы.

Слова «содержание», «введение», «заключение», «список использованных источников», а также названия параграфов, располагаются посередине страницы и записываются с использованием жирного шрифта «TimesNewRoman», размер шрифта №14 с заглавной (строчной) буквы, без включенного режима CapsLock (не заглавными буквами).

В тексте отчета перечисления должны быть представлены в виде нумерованного списка (строчные буквы кириллицы или латиницы с круглой скобкой и без точки после или арабские цифры без круглой скобки и после точкой).

Например:

а) муниципальное управление;

б) государственное управление.

или

a) муниципальное управление;

b) государственное управление.

или

1. Муниципальное управление;

2. Государственное управление.

При оформлении отчета не допускается использование любых маркированных списков, кроме

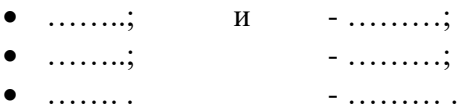

Использование жирного шрифта в основной части отчета не допустимо, за исключением записи заголовков глав и параграфов. Не допускается использование в работе курсива или подчеркивания.

При цитировании и в иных случаях необходимо использовать только русифицированный вариант кавычек  $-\langle \ldots \rangle$ , а не "....".

Отчет должен быть напечатан одним цветом (черным). Тем же цветом выполняются таблицы и графический материал. Допускается включение в основной текст работы цветного графического материала (карты, графики, схемы, диаграммы). В текст основной части не должны быть помещены цветные фотографии и подобный им графический материал (логотипы фирм, гербовые знаки организаций и т.д.). Их рекомендуется выносить в приложения.

В отчете должны применяться специальные термины, обозначения и определения, установленные соответствующими стандартами, а при их отсутствии – общепринятые в научной литературе.

В тексте отчета **не допускается**:

- применять обороты разговорной речи, профессионализмы;
- применять для одного и того же понятия различные научные термины, близкие по смыслу (синонимы), а также иностранные слова и термины при наличии равнозначных слов и терминов в русском языке;
- применять произвольные словообразования;
- применять сокращения слов, кроме установленных правилами русской орфографии, соответствующими государственными стандартами и др.
- Готовый отчет прошивается в папку на два прокола (скоросшиватель).

#### Нумерация страниц

Номера страниц в отчете проставляются в середине верхнего поля арабской цифрой без точки и дефисов. Титульный лист, Дневник и Содержание включаются в общую нумерацию страниц отчета, но на этих страницах номер не проставляется. Страница, с которой начинается «Введение», включается в общую нумерацию, и на ней номер страницы проставляется. Страницы в таких частях отчета, как список использованных источников и приложения, также проставляются. Иллюстрации, таблицы, расположенные на отдельных листах, включают в общую нумерацию страниц отчета, и на страницах, на которых они расположены, номер также проставляется в середине верхнего поля.

#### **Иллюстрации (графики, схемы, диаграммы)**

Количество иллюстраций (рисунков) должно быть достаточным для пояснения излагаемого текста (**не менее 2 рисунков в пределах основного текста**). Иллюстрации могут быть расположены как по тексту (возможно ближе к соответствующим частям текста), так и в конце его. Иллюстрации следует нумеровать арабскими цифрами сквозной нумерацией, размещая номер и пояснительный текст под иллюстрацией по центру страницы без точки в конце (см. рис.1).

Например:

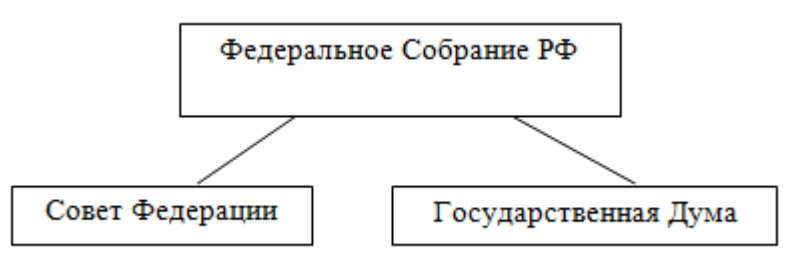

Рисунок 1 - Структура парламента Российской Федерации

В названиях рисунков, состоящих из нескольких строк, не должно быть переносов (межстрочный интервал – 1,5), не допускается подчеркивание, использование курсива и жирного шрифта. В качестве иллюстраций могут выступать диаграммы, схемы, карты, картосхемы, графики и др. Однако все указанные виды графического (иллюстративного) материала по тексту обозначаются как рисунки.

При создании рисунков должен быть использован размер шрифта «TimesNewRoman» **№12 или №14** (не мельче). Сам рисунок и название рисунка должны быть отделены от текста полуторным интервалом. Тот же интервал должен быть выдержан между рисунком и его названием (см. рис.1). На каждый рисунок в тексте должна быть сделана ссылка – см. рис.1, 2, 3 и т.д.

Рисунки приложения не входят в общую (сквозную) нумерацию иллюстративного материала основного текста и имеют свою сквозную нумерацию в соответствующих приложениях. Например, рис.1. Приложения А или рис.2. Приложения А.

#### Таблины

Цифровой материал, как правило, оформляют в виде таблиц. Слово «таблица» с номером и названием таблицы помещают над таблицей по центру страницы без точки в конце. В названиях таблиц, состоящих из нескольких строк, не должно быть переносов (межстрочный интервал – 1,5), не допускается подчеркивание, использование курсива и жирного шрифта. Сама таблица и название таблицы должны быть отделены от текста полуторным интервалом. Тот же интервал должен быть выдержан между таблицей и ее названием.

Таблицы, за исключением таблиц приложений, следует нумеровать арабскими цифрами (с точкой) сквозной нумерацией (без значка №). Таблицы приложений не входят в сквозную нумерацию таблиц.

Пример оформления таблицы приведен ниже (см. таблицу 5). Таблица 5 - Шаблон таблицы

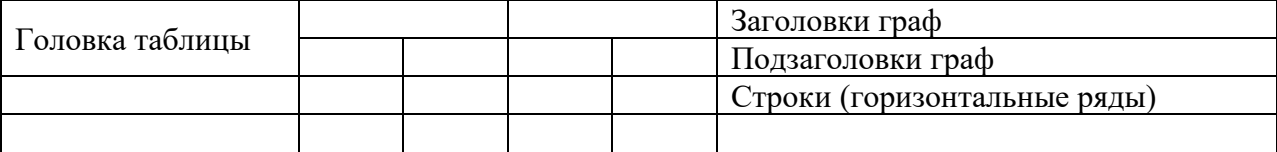

Боковик (графа для Графы (колонки) заголовков)

Заголовки граф и строк таблицы следует писать с прописной буквы в единственном числе, а подзаголовки граф – со строчной буквы, если они составляют одно предложение с заголовком, или с прописной буквы, если они имеют самостоятельное значение. В конце заголовков и подзаголовков таблиц точки не ставят.

Таблицы слева, справа и снизу, как правило, ограничивают линиями. Допускается применять размер шрифта в таблице меньший (№12), чем в тексте. Разделять заголовки и подзаголовки боковика и граф диагональными линиями не допускается.

Горизонтальные и вертикальные линии, разграничивающие строки таблицы, допускается не проводить, если их отсутствие не затрудняет пользование таблицей. Головка таблицы должна быть отделена линией от остальной части таблицы.

Графу «Номер по порядку (N п/п)» в таблицу включать не допускается. При переносе таблицы на следующую страницу указывается: «Продолжение табл.1» и полностью переносится головка таблицы (наименования столбцов).

Если в одном столбце таблицы расположены данные, имеющие одни и те же единицы измерения, то наименование этих единиц прописывается в головке таблицы, а в строках таблицы указываются только значения.

Если все показатели, приведенные в графах таблицы, выражены в одной и той же единице измерения, то ее обозначение необходимо помещать над таблицей справа.

На все таблицы отчета должны быть приведены ссылки в тексте. При ссылке на таблицу впервые печатается слово «Таблица» с указанием номера – например, см. таблицу 1; при повторном обращении к этой же таблице указывается: «табл.» и ее номер.

#### Формулы

В формулах в качестве символов следует применять обозначения, установленные соответствующими государственными стандартами. Пояснения символов и числовых коэффициентов, входящих в формулу, если они не пояснены ранее в тексте, должны быть приведены непосредственно под формулой. Пояснения каждого символа следует давать с новой строки в той последовательности, в которой символы приведены в формуле. Первая строка пояснения должна начинаться со слова «где» без двоеточия после него.

Пример. Суммарный коэффициент рождаемости (TFR) вычисляется по формуле:

$$
TFR = \frac{\sum_{15}^{8} ASFR_{x}}{1000}
$$
 (1)

где TFR (Total fertility rate) - суммарный коэффициент рождаемости;

 $ASFR<sub>x</sub>$  (Age specific fertility rates) – повозрастные коэффициенты рождаемости для возрастов от 15 до 49 лет.

Формулы, за исключением формул, помещаемых в приложении, должны нумероваться сквозной нумерацией арабскими цифрами, которые записывают на уровне формулы справа в круглых скобках. Ссылки в тексте на порядковые номера формул дают в круглых скобках, например: «... коэффициент абсолютной ликвидности рассчитывается по формуле  $(1) \dots$ ».

#### Примечания

Слово «Примечание» следует печатать с прописной буквы с абзаца и не подчеркивать. Примечания приводят в документах, если необходимы пояснения или справочные данные к содержанию текста, таблиц или графического материала. Примечания не должны содержать требований.

#### Ссылки и список использованных источников

Ссылки на использованные в тексте отчета источники оформляются слелующим образом: если приводится цитата, то она берется в кавычки «..» и после нее в квадратных скобках указывается порядковый номер источника по списку литературы и страница источника. Например, ... А.Г. Гранберг делает упор на необходимость системного подхода к определению предмета науки и считает, что «...предмет региональной экономики в широком смысле сложен, многосторонен...» [17, с.14].

Если в тексте отражается основная мысль без цитирования, то кавычки не ставятся, и в ссылке указывается порядковый номер источника. Например, ... А.Г. Гранберг в своей научной работе говорил о необходимости системного подхода к определению предмета региональной экономики [17].

Если ссылка стоит в конце предложения, то не перед ней, а после ставится точка. В работе не допускается использование постраничных сносок.

В списке использованных источников источники должны располагаться в следующем порядке:

Нормативно-правовые акты:

- Международные нормативно-правовые акты.
- Нормативно-правовые акты федерального значения.
- Нормативно-правовые акты регионального значения.
- Нормативно-правовые акты местного уровня.

Статистические сборники (сначала федеральные, потом региональные, затем мунинипальные).

Монографии, статьи, учебники, фондовые материалы, отчеты, пояснительные записки и др. (все перечисленные в п.3 источники выстраиваются в алфавитном порядке).

Источники на иностранном языке.

Информация из Интернет-сайтов.

В каждом блоке списка (за исключением НПА) источники перечисляются в алфавитном порядке. Однако подписывать названия блоков источников и отделять их интервалами не допускается.

Все источники в списке должны иметь сквозную нумерацию. Ниже приведены примеры оформления источников из разных блоков списка использованных источников.

Ссылки на **нормативные правовые акты и документы** оформляются так:

- 1. Жилищный кодекс Российской Федерации: Федеральный закон № 188-ФЗ: [принят Государственной думой 29 декабря 2004 года]: (с изменениями и дополнениями). – Доступ из справ.-правовой системы Гарант. – Текст: электронный.
- 2. Уголовный кодекс Российской Федерации. Официальный текст: текст Кодекса приводится по состоянию на 23 сентября 2021 г. – Москва: Омега-Л, 2021. – 193 с. – Текст: непосредственный.
- 3. Об общих принципах организации местного самоуправления в Российской Федерации: Федеральный закон № 131-ФЗ: [принят Государственной думой 16 сентября 2003 года]. – Москва: Проспект; Санкт-Петербург: Кодекс, 2017. – 158 с. – Текст: непосредственный.
- 4. Об общих принципах организации местного самоуправления в Российской Федерации: Федеральный закон № 131-ФЗ: [принят Государственной думой 16 сентября 2003 года]. – Доступ из справ.-правовой системы Гарант. – Текст: электронный.

Проекты НПА – не являются НПА, и в данный блок списка использованных источников не включаются.

Ссылки на **монографии, учебники или учебные пособия** одного или нескольких авторов оформляются следующим образом:

- 32. …………
- 36. Рой, О.М. Основы государственного и муниципального управления: учебное пособие / О.М. Рой. – Санкт-Петербург: Питер, 2017.- 416 с. – Текст: непосредственный.
- 37. Кара-Мурза, С.Г. Между идеологией и наукой. 2-е изд. / С.Г. Кара-Мурза. Москва: Научный эксперт, 2017. — 248 с. – Текст: непосредственный.

Ссылки на **статьи из журналов и газет**:

38. ……..

- 39. Лысенко, Н.Н. Признаки и факторы региональной приоритетности развития туризма / Н.Н. Лысенко // Региональная экономика. Теория и практика. - №20 (77). июль. – 2017.- С.128-132. – Текст: непосредственный.
- 40. Сергеева, О.Ю. Вклад академика А.Н. Крылова в систему инженерного образования / О.Ю. Сергеева // Инновации в образовательном процессе: сборник трудов Всероссийской научно-практической конференции, посвященной 155-летию со дня рождения А.Н. Крылова. – Чебоксары, 2018. – Вып. 16. – С. 22–24. – Текст: непосредственный.

#### Ссылки на **статьи из энциклопедии и словаря**:

15. …….

 16. Бирюков, Б.В., Гастев, Ю.А., Геллер, Е.С. Моделирование / Б.В. Бирюков, Ю.А. Гастев, Е.С. Геллер // Большая советская энциклопедия. – 3-е изд.- Москва, 2014. – Т. 16. – С. 393-395. – Текст: непосредственный.

#### Ссылки на **интернет-сайты**:

74. …..

75. Министерство науки и высшего образования Российской Федерации: официальный сайт. - URL: https://minobrnauki.gov.ru/ (дата обращения: 16.08.2021 г.). - Текст: электронный.

76. Электронная версия бюллетеня «Население и общество» Института демографии НИУ-ВШЭ: сайт. - URL: http://www.demoscope.ru/weekly/index.php (дата обращения: 16.08.2021 г.). - Текст: электронный.

77. Янина, О. Н. Особенности функционирования и развития рынка акций в России и за рубежом / О. Н. Янина, А. А. Федосеева. – Текст: электронный // Социальные науки: social-economic sciences.  $\qquad - \qquad 2018. \qquad - \qquad \mathcal{N}$ <u>ω</u> 1. URL: [http://academymanag.ru/journal/Yanina\\_Fedoseeva\\_2.pdf](http://academymanag.ru/journal/Yanina_Fedoseeva_2.pdf) (дата обращения: 04.06.2021).

или

78. Янина, О. Н. Особенности функционирования и развития рынка акций в России и за рубежом / О. Н. Янина, А. А. Федосеева // Социальные науки: socialeconomic sciences.  $-$  2018.  $\mathbb{N}^{\circ}$  1. URL: [http://academymanag.ru/journal/Yanina\\_Fedoseeva\\_2.pdf](http://academymanag.ru/journal/Yanina_Fedoseeva_2.pdf) (дата обращения: 04.06.2021). - Текст: электронный.

Источники списка должны быть набраны с использованием шрифта «Times New Roman» №14 через полуторный интервал. Если источником нормативных правовых актов (НПА) стали электронные базы данных (Гарант, Консультант+ и др.) или сайты Интернет, то НПА также размещаются в алфавитном порядке в первом блоке списка.

Защита отчета по практике проводится перед комиссией в установленный кафедрой день в соответствии с календарным графиком учебного процесса. Защита проводится в виде собеседования по результатам практики и качества представленного отчета. Вначале, как правило, идет выступление обучающегося с коротким докладом (8—10 минут), далее - ответы на вопросы по существу отчета.

Учебная практика: ознакомительная практика может быть оценена по следующим критериям:

- полнота и качество выполнения требований, предусмотренных программой практики;
- качество отчета по итогам практики;
- качество выполненного индивидуального задания;
- умение профессионально и грамотно отвечать на заданные вопросы;
- дисциплинированность и исполнительность студента во время прохождения практики.

По результатам проверки отчетной документации, собеседования и защиты (презентации) отчета выставляется зачет.

«Зачтено» ставится студенту, который выполнил в срок и на высоком уровне весь намеченный объем работы, отчет оформлен в соответствии со всеми требованиями.

«Не зачтено» ставится студенту, который не выполнил программу практики, не подготовил отчет, допускал ошибки и нарушения дисциплины в ходе проведения практики.

Результат «зачтено» проставляется в ведомость, зачетную книжку студента.

#### **ОЦЕНОЧНЫЕ МАТЕРИАЛЫ ДЛЯ ПРОВЕДЕНИЯ ТЕКУЩЕГО КОН-ТРОЛЯ/ПРОМЕЖУТОЧНОЙ АТТЕСТАЦИИ**

Оценочные материалы для проведения текущего контроля успеваемости представлены в 1.ОМТ ФОС. Оценочные материалы для проведения промежуточной аттестации обучающихся представлены 2.ОМП в ФОС к программе учебной практики: ознакомительной практики и являются приложением к ней.

#### **8. Учебно-методическое и информационное обеспечение учебной практики: ознакомительной практики**

#### **а) основная литература**

1. Озерский, С. В. Информатика и информационные технологии в профессиональной деятельности. Часть 1. Информатика : практикум / С. В. Озерский, Н. И. Улендеева. - Самара : Самарский юридический институт ФСИН России, 2020. - 124 с. - ISBN 978-5- 91612-314-2. - Текст : электронный. - URL: https://znanium.com/catalog/product/1322824. – Режим доступа: по подписке. 2. Эйдлина, Г. М. Delphi: программирование в примерах и задачах. Практикум :

учеб.пособие / Г.М. Эйдлина, К.А. Милорадов. — Москва : РИОР : ИНФРА-М, 2017. — 116 с. — (Высшее образование: Бакалавриат). — https://doi.org/10.12737/13667. - ISBN 978-5-369-01084-6. - Текст : электронный. - URL: <https://znanium.com/catalog/product/858775>

3. Гуриков, С. Р. Программирование в среде Lazarus : учебное пособие / С.Р. Гуриков. — Москва : ФОРУМ : ИНФРА-М, 2021. — 336 с. — (Среднее профессиональное образование). - ISBN 978-5-00091-555-4. - Текст : электронный. - URL: https://znanium.com/catalog/product/1216485. – Режим доступа: по подписке.

4. Затонский, А. В. Программирование и основы алгоритмизации. Теоретические основы и примеры реализации численных методов : учебное пособие / А. В. Затонский, Н. В. Бильфельд. — 2-е изд. — Москва : РИОР : ИНФРА-М, 2022. — 167 с. — (Высшее образование). - ISBN 978-5-369-01195-9. - Текст : электронный. - URL: https://znanium.com/catalog/product/1860435. – Режим доступа: по подписке.

#### **б) дополнительная литература**

- 1. Чепурнова, Н. М. Правовые основы прикладной информатики: Учебное пособие / Чепурнова Н.М., Ефимова Л.Л. - М.: КУРС, НИЦ ИНФРА-М, 2019. - 192 с. - ISBN 978-5-906818-01-0. - Текст : электронный. - URL: https://znanium.com/catalog/product/. – Режим доступа: по подписке.
- 2. Бедердинова, О. И. Программирование на языках высокого уровня : учеб. пособие / О.И. Бедердинова, Т.А. Минеева, Ю.А. Водовозова. — Москва : ИНФРА-М, 2019. — 159 с. - Текст : электронный. - URL:<https://znanium.com/catalog/product/1044396>
- 3. Медведев, М. А. Программирование на СИ#: Учебное пособие / Медведев М.А., Медведев А.Н., - 2-е изд., стер. - Москва :Флинта, Изд-во Урал. ун-та, 2017. - 64 с. ISBN 978-5-9765-3169-7. - Текст : электронный. - URL: [https://znanium.com/catalog](https://znanium.com/catalog%20/product/948428)  [/product/948428](https://znanium.com/catalog%20/product/948428)
- 4. Грацианова, Т. Ю. Программирование в примерах и задачах / Грацианова Т.Ю., 3 е изд., (эл.) - Москва :Лаборатория знаний, 2016. - 373 с.: ISBN 978-5-00101-436-2. - Текст : электронный. - URL:<https://znanium.com/catalog/product/544872>
- 5. Кучунова, Е. В. Программирование. Процедурное программирование: Учебное пособие / Кучунова Е.В., Олейников Б.В., Чередниченко О.М. - Краснояр.:СФУ, 2016. 92 с.: ISBN 978-5-7638-3555-7. - Текст : электронный. - URL: <https://znanium.com/catalog/product/978627>
- 6. Культин, Н. Б. Delphi 6. Программирование на Object Pascal / Н. Б. Культин. Санкт-Петербург : БХВ-Петербург, 2015. - 521 с. - ISBN 978-5-9775-1376-0. - Текст : электронный. - URL:<https://znanium.com/catalog/product/939853>
- 7. Копырин, А. С. Программирование на Python : учебное пособие / А. С. Копырин, Т. Л. Салова. - Москва : ФЛИНТА, 2021. - 48 с. - ISBN 978-5-9765-4753-7. - Текст : электронный. - URL: https://znanium.com/catalog/product/1851993. – Режим доступа: по подписке.
- 8. Туякбасарова Н.А., Кожура Д.М. Лабораторный практикум по программированию в интегрированной среде разработки приложений Delphi: учебно - методическое пособие / Н.А. Туякбасарова, Д.М. Кожура.– Курск: Типография МЭБИК, 2018.

#### **в) Интернет-ресурсы**

- 1.ЭБС [http://znanium.com](http://znanium.com/)
- 2[.http://www.intuit.ru](http://www.intuit.ru/)
- 3[.http://domebik.ru](http://domebik.ru/)
- 4[.http://www.pcweek.ru/themes/detail.php?ID=55903](http://www.pcweek.ru/themes/detail.php?ID=55903)
- 5.[http://www.delphisources.ru/pages/faq/base/web\\_services.html](http://www.delphisources.ru/pages/faq/base/web_services.html)
- 6.Справочно-правовая система "Консультант Плюс" (договор от 21.10.2019 №469363).
- 7.ЭБС "Znanium.com" [http://znanium.com.](http://znanium.com/)
- **9. Информационные технологии, используемые при проведении учебной практики: ознакомительной практики, включая перечень программного обеспечения, а также образовательные, научно-исследовательские, научнопроизводственные технологии**

Образовательные технологии – проблемно-поисковая, проблемного обучения. Научно-исследовательские и научно-производственные технологии - интерактивные технологии (алгоритмизация и программирование на языке высокого уровня).

#### **При осуществлении образовательного процесса студентами и профессорскопреподавательским составом используются информационные технологии:**

ЭБС Znanium; №1326 ЭБС от 1.09.2023. Консультант плюс (№469363 от 21.10.2019). WindowsXP ProfessionalSP3; №42036743 от 16.04.2007 Windows 7 №48509295 от 17.05. 2011 MicrosoftOffice 2007; №43224817 от 19.12.2007 MicrosoftOffice 2010; №48509295 от 17.05. 2011 Антивирус DoctorWeb; №6183от 27.01.2020 CorelDrawGraphicsSuiteX4; №30551664 от 18.03.2008 1C Предприятие 8. Комплект для обучения в высших и средних учебных заведениях № 9334582 Скайп<https://www.skype.com/ru/get-skype/>

#### **10. Материально-техническое обеспечение учебной практики: ознакомительной практики:**

Материально-техническое обеспечение учебной практики: ознакомительной практики осуществляется в компьютерных классах вуза и, в случае прохождения практики на рабочем месте студента, на основе договоров между вузом и организацией (местом практики). Согласно договору, принимающая организация предоставляет студентам места

практики (рабочие места) с соответствующим направленности профессиональной подготовки уровнем материально-технического оснащения.

| Наименование          | № аудито-          | Перечень оборудования                                                      |
|-----------------------|--------------------|----------------------------------------------------------------------------|
| оборудованных         | рии                | и технических средств обучения                                             |
| учебных кабине-       |                    |                                                                            |
| тов, лабораторий      |                    |                                                                            |
| Читальный зал         | Читальный          | Столы, стол однотумбовый, стулья, жалюзи, компью-                          |
|                       | зал                | теры, стол компьютерный, стеллажи книжные одно-                            |
|                       |                    | створчатый, стеллажи книжные двухств., стремянка,                          |
|                       |                    | шкаф одностворчатый, вешалки, часы, каталожный                             |
|                       |                    | ящик, телефон, кафедра, стеллажи книжные односто-                          |
|                       |                    | ронние, полки книжные, доска односекционная, ска-                          |
|                       |                    | нер, принтер                                                               |
|                       |                    | Программное обеспечение: WindowsXP (№42036743 от                           |
|                       |                    | Office<br>2007 (No43224817<br>$16.04.2007$ ,<br>MS<br><b>OT</b>            |
|                       |                    | 19.12.2007), Consultant Plus (Договор №459363<br><b>OT</b><br>21.11.2019). |
| Компьютерный          | N <sub>2</sub> 110 | Учебная аудитория для проведения занятий лекцион-                          |
| класс                 |                    | ного и семинарского типа, групповых и индивидуаль-                         |
| Учебная аудитория     |                    | ных консультаций, текущего контроля успеваемости и                         |
| для проведения за-    |                    | промежуточной аттестации                                                   |
| нятий лекционного     |                    | Столы компьютерные; Стулья; Стол учеб. (стол лекто-                        |
| и семинарского ти-    |                    | ра); доска одинарная стационарная; Сплит-система;                          |
| групповых<br>па,<br>И |                    | Жалюзи; Огнетушитель; Кресла; Стенд «Компоненты                            |
| индивидуальных        |                    | сист. блока».                                                              |
| консультаций,<br>Te-  |                    | Персональные<br>компьютеры <b>AMD</b><br>Ryzen<br>5                        |
| кущего<br>контроля    |                    | 3400G/8GB/25OGB; Intel Core i3/8GB/250GB                                   |
| успеваемости<br>и     |                    | обеспечение:<br>AstraLinux<br>Программное<br>Орел,                         |
| промежуточной         |                    | Studio<br>LibreOffice,<br>Inskape, Gimp,<br>Geany, Visual                  |
| аттестации            |                    | Code, IntelliJ IDEA, PyCharm, Consultant Plus. 1C yчe6-                    |
|                       |                    | ная версия 8.3                                                             |
| Помещение для         | N <sub>204</sub>   | Столы компьютерные; Стулья; Жалюзи;                                        |
| самостоятельной       |                    | Доска маркерная; Огнетушитель; Сплит-система Пер-                          |
| работы                |                    | сональные компьютеры IntelCorei5-3330/4GB/500 GB;                          |
|                       |                    | Программное обеспечение: Windows7 (№48509295 от                            |
|                       |                    | 17.05.2011), MSOffice 2007 (№43224817 от 19.12.2007),                      |
|                       |                    | NVDA, LibreOffice, Lazarus, FreePascal, ConsultantPlus                     |
|                       |                    | (Договор №459363 от 21.11.2019), Gimp                                      |
| Библиотека            | Библиотека         | Книжный фонд библиотеки (каталожная система биб-                           |
|                       |                    | лиотеки - для обучения студентов умению пользовать-                        |
|                       |                    | ся системой поиска литературы, столы однотумбовые,                         |
|                       |                    | стулья, стол учебный, стол компьютерный, компьюте-                         |
|                       |                    | ры., принтер,<br>стеллаж односторонний, стеллаж двухсторонний, под-        |
|                       |                    | ставка под книги, каталог, сплит-система, сейф, книж-                      |
|                       |                    | ная полка, стеллаж под газеты, огнетушитель.                               |
|                       |                    | Программное обеспечение: Windows 7 (№ 48509295 от                          |
|                       |                    | 17.05. 2011), MS Office 2010 (No48509295 or 17.05.                         |
|                       |                    | 2011), NVDA, Consultant Plus (Договор №459363 от                           |

Таблица 3 - Материально-техническое обеспечение практики в МЭБИК

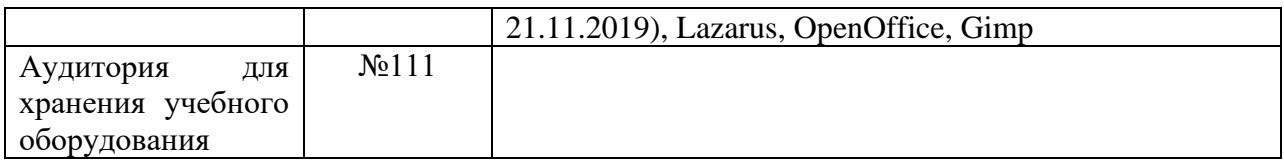

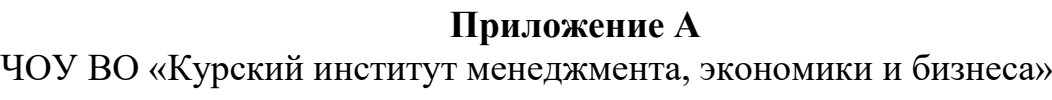

Факультет подготовки бакалавров Кафедра прикладной информатики и математики Направление подготовки: 09.03.03 Прикладная информатика Профиль «Прикладная информатика в экономике»

# **ОТЧЕТ ПО УЧЕБНОЙ ПРАКТИКЕ: ОЗНАКОМИТЕЛЬНОЙ ПРАКТИКЕ**

Курс обучения: \_\_\_\_\_\_\_ Группа \_\_\_\_\_\_\_\_\_\_

Срок прохождения практики: «\_\_» \_\_\_\_\_\_\_20\_\_\_ - «\_\_» \_\_\_\_\_\_ 20\_\_года

Место прохождения практики:

\_\_\_\_\_\_\_\_\_\_\_\_\_\_\_\_\_\_\_\_\_\_\_\_\_\_\_\_\_\_\_\_\_\_\_\_\_\_\_\_\_\_\_\_\_\_\_\_\_\_\_\_\_\_\_\_\_\_\_\_\_\_\_\_\_\_

\_\_\_\_\_\_\_\_\_\_\_\_\_\_\_\_\_\_\_\_\_\_\_\_\_\_\_\_\_\_\_\_\_\_\_\_\_\_\_\_\_\_\_\_\_\_\_\_\_\_\_\_\_\_\_\_\_\_\_\_\_\_\_\_\_\_

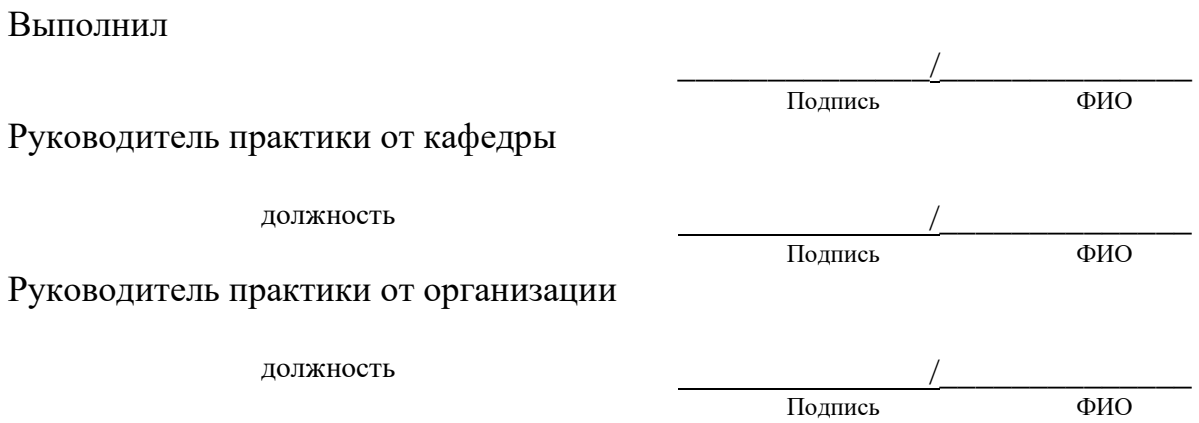

Курск -20\_\_\_

# Приложение Б Совместный рабочий план проведения<br>УЧЕБНОЙ ПРАКТИКИ:<br>ОЗНАКОМИТЕЛЬНОЙ ПРАКТИКИ

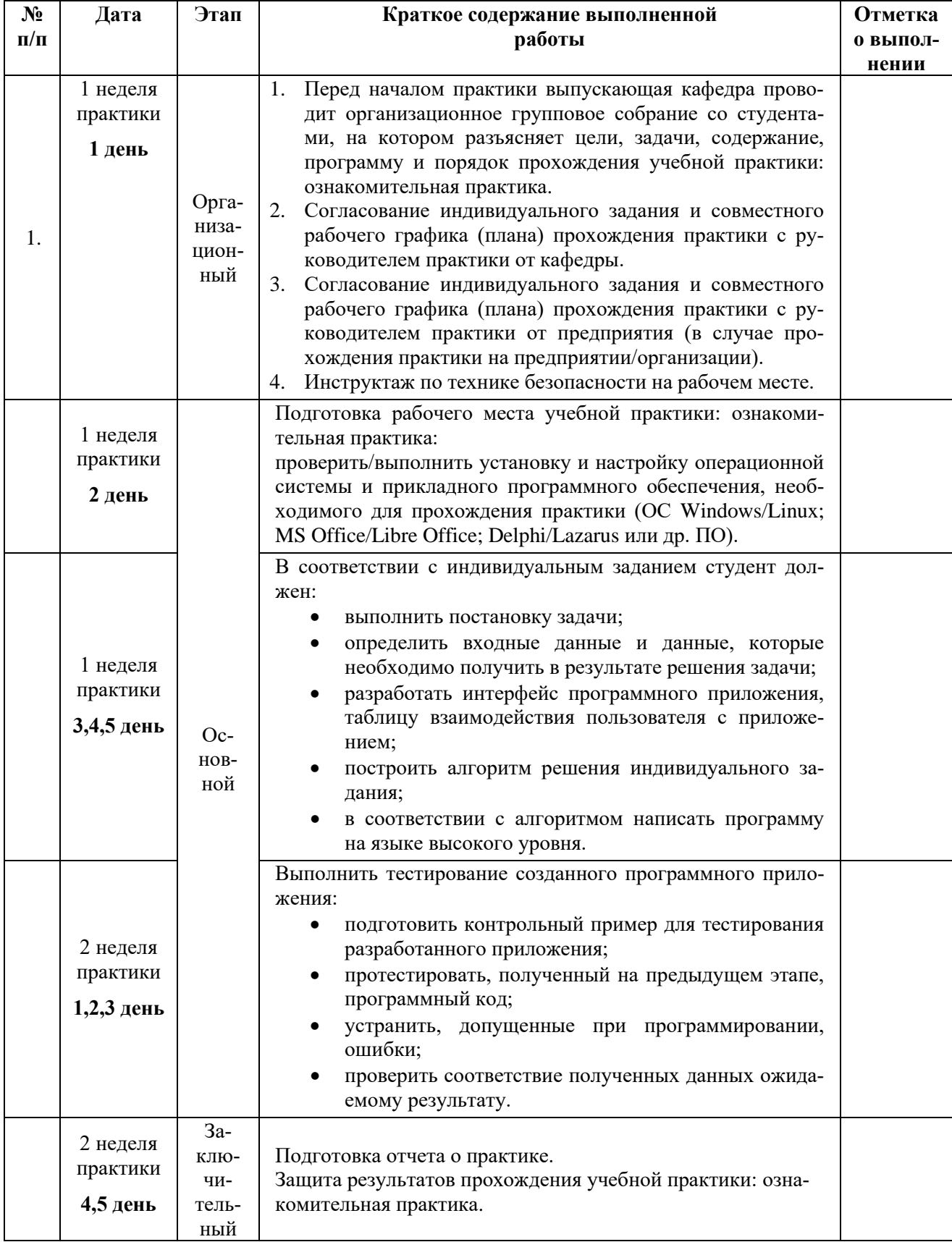

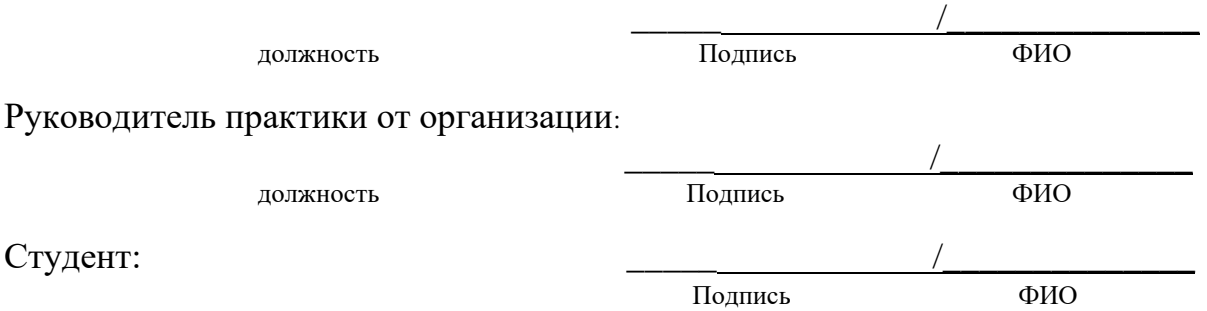

#### **Приложение В ИНДИВИДУАЛЬНОЕ ЗАДАНИЕ**

#### **ДЛЯ ПРОХОЖДЕНИЯ УЧЕБНОЙ ПРАКТИКИ: ОЗНАКОМИТЕЛЬНОЙ ПРАКТИКИ**

студенту (-тке)\_**\_\_\_\_\_\_\_\_\_\_\_\_\_\_\_\_\_\_\_\_\_\_\_\_\_\_\_\_\_\_\_\_\_\_\_\_\_\_\_\_\_\_\_\_\_\_\_\_\_\_\_\_\_\_\_\_\_\_\_\_\_\_**

Направление подготовки: 09.03.03 Прикладная информатика

Профиль: *«Прикладная информатика в экономике»*

Кафедра: прикладной информатики и математики

Исходные данные, необходимые для выполнения задания: учебная и учебно-методическая литература по программированию на языках высокого уровня, научные издания, периодические издания по информационным технологиям, информация официальных сайтов Форма предоставления на кафедру выполненного задания: отчет в печатном и электронном виде, исходный код, разработанного приложения

Содержание и планируемые результаты:

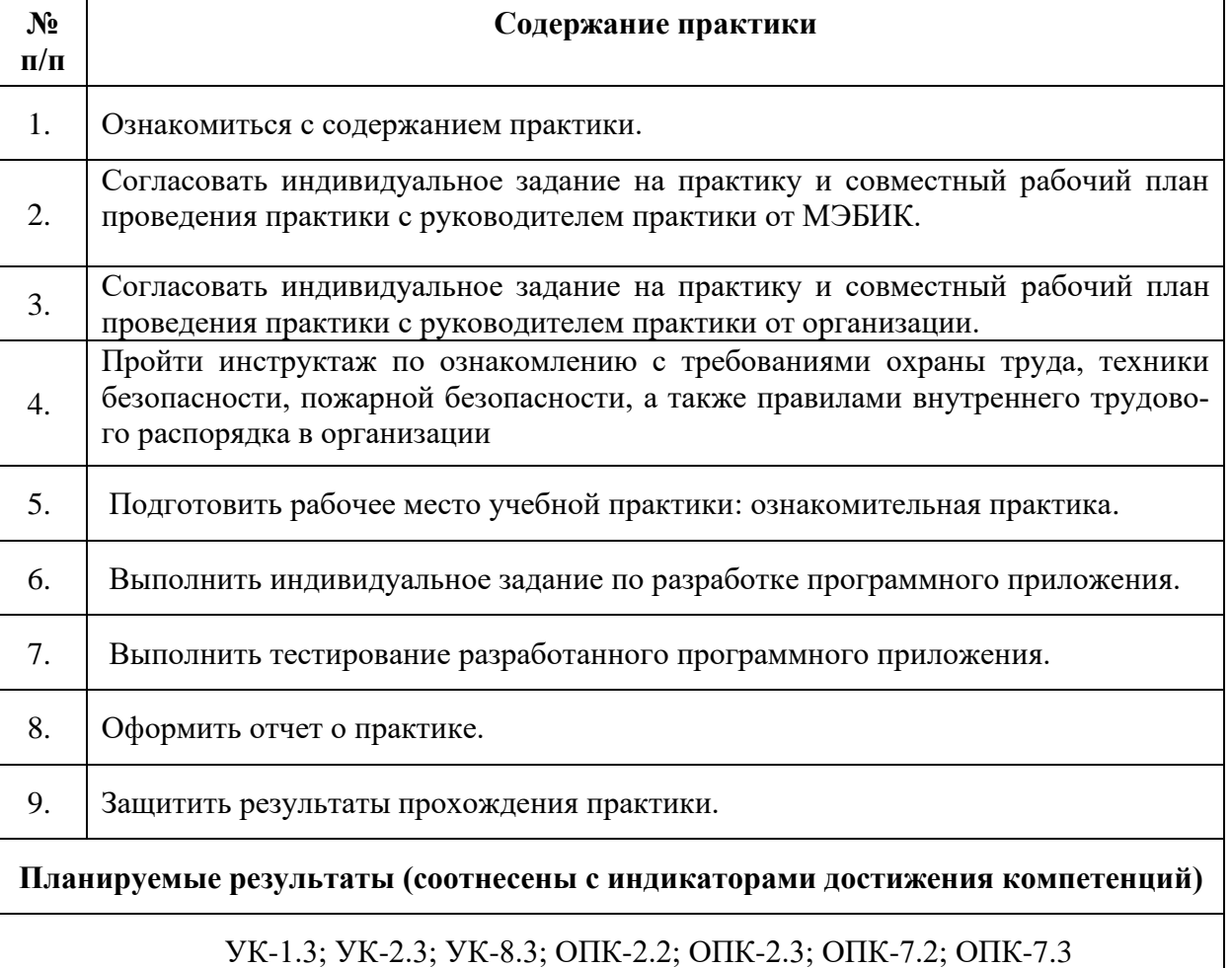

Дата выдачи задания « $\longrightarrow$  20\_\_\_. Руководитель практики от МЭБИК \_\_\_\_\_\_\_\_\_\_ / \_\_\_\_\_\_\_\_\_\_\_\_\_\_\_\_\_\_\_\_\_

 (подпись) (расшифровка подписи)  $\langle \langle \rangle \rangle$  20 г.

Задание принял к исполнению « $\rightarrow$  20 г. Подпись студента

Руководитель практики от организации \_\_\_\_\_\_\_\_\_\_ / \_\_\_\_\_\_\_\_\_\_\_\_\_\_\_\_\_\_\_\_\_ (подпись) (расшифровка подписи) « $\longrightarrow$  20 г.

Задание принял к исполнению « $\longrightarrow$  20 г.

Подпись студента (ки)\_\_\_\_\_\_\_\_\_\_\_\_\_\_\_\_\_\_\_\_\_

### **Приложение Г Содержание**

Введение 5

- 1. Задание 1. Описание мероприятий по подготовке рабочего места практики.
- 2. Задание 2. Постановка задачи, алгоритмизация и программирование в соответствии с индивидуальным заданием.
- 3. Задание 3. Отладка программного приложения описание ошибок, допущенных в ходе программирования, исправление ошибок и проверка полученных результатов.

Заключение

Список использованных источников

Приложения

**Приложение Д**

 Частное образовательное учреждение высшего образования «Курский институт менеджмента, экономики и бизнеса»

## ДНЕВНИК СТУДЕНТА ПО УЧЕБНОЙ ПРАКТИКЕ: ОЗНАКОМИТЕЛЬНОЙ ПРАКТИКЕ

на (в)  $\overline{\phantom{a}}$ 

(название организации)

Выполнил: студент \_\_\_\_\_\_\_\_\_\_ формы обучения

направления подготовки: 09.03.03 Прикладная информатика

\_\_\_\_\_\_\_\_\_\_\_\_ \_\_\_\_\_\_\_\_\_\_\_\_\_\_

-го курса \_\_\_\_\_\_\_\_\_\_\_\_\_\_\_\_\_ группы

(инициалы и фамилия) (подпись)

Руководитель практики от кафедры \_\_\_\_\_\_\_\_\_\_\_\_\_\_\_\_\_\_\_\_\_\_\_\_\_\_\_\_\_\_\_

\_\_\_\_\_\_\_\_\_\_\_\_\_\_ (ученая степень, звание) (инициалы и фамилия) (подпись)

Руководитель практики от организации

\_\_\_\_\_\_\_\_\_\_\_\_\_\_\_\_\_\_\_\_\_\_\_\_\_\_\_\_\_\_\_

(должность) (инициалы и фамилия) (подпись)

\_\_\_\_\_\_\_\_\_\_\_\_\_\_

Курск -\_\_\_\_\_\_\_\_

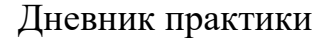

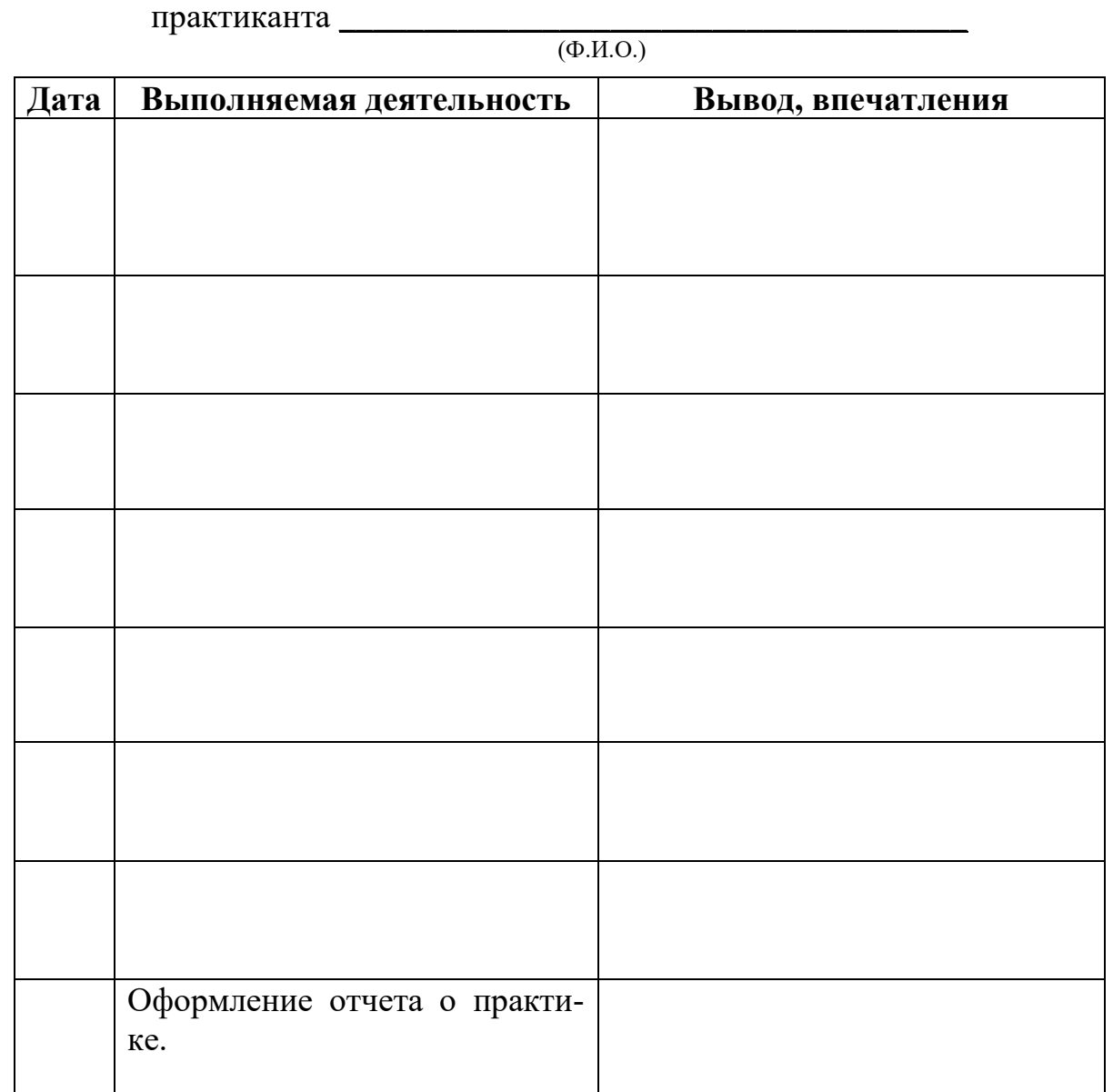

Руководитель практики от организации: \_\_\_\_\_\_\_\_\_\_\_\_\_\_\_\_\_\_\_\_\_\_\_\_\_\_\_\_\_\_\_

(должность, Ф.И.О., подпись)

М.П.

#### Приложение Е АНКЕТА СТУДЕНТА - ПРАКТИКАНТА

Уважаемый студент, данное анкетирование проводится с целью организации текущей аттестации студента по практике. Отметьте один или несколько ответов, которые отражают Ваше мнение, или впишите свой вариант ответа на открытые вопросы

#### $\mathbf{L}$ Обшие свеления

Teл., e-mail Факультет подготовки бакалавров

Направление подготовки 09.03.03 Прикладная информатика Курс

 $\Phi$ .*H*.O.

Профиль подготовки Прикладная информатика в экономике

Вид практики (нужный вид практики подчеркнуть):+

а) учебная практика: ознакомительная практика

б) производственная практика: технологическая (проектно-технологическая) практика

в) производственная практика: преддипломная практика

Сроки прохождения практики и правительно при правительно при практики

Руководитель практики от института

Наименование организации, в которой Вы проходите практику

Юридический адрес организации

Ф.И.О. руководителя организации

Руководитель практики от организации

Тел., e-mail, сайт(при наличии) организации

#### II. Оценка содержания практики

1. Для Вас практика - это...

а) первый шаг в будущую профессию;

б) возможность дальнейшего трудоустройства;

в) интересно проведенное время;

г) неизбежная необходимость;

д) формирование у студентов базовых составляющих компетентности в сфере управленческой деятельности;

е) развитие профессиональных способностей и формирование творческого мышления у будущих специалистов в сфере государственного и муниципального управления:

ж) подготовка студентов к целостному восприятию управленческой деятельности и готовности выполнять управленческие функции;

з) иное:

2. Какие проблемы возникли у Вас на первой неделе прохождения практики?

#### Они были вызваны:

а) вашей недостаточной подготовленностью по дисциплинам направления подготовки;

б) недостаточно хорошей организацией практики со стороны МЭБИК;

в) недостаточно хорошей организацией практики со стороны организации;

г) недостаточностью методического обеспечения;

д) трудностями при оформлении на практику (оформление пропуска, прохождение инструктажа)

е) моими личными качествами;

ж) иное:

3. Какие у Вас были затруднения при подготовке дневника по практике (в части взаимодействия с руководителями практики, оформления, наличия исходных докумен-**ТОВ).** 

#### 4. Какие Вы прогнозируете итоги практики с точки зрения ее результативности:

а) на практике я еще больше убедился(-ась) в правильности выбора профессии;

- б) практика разочаровала меня в выбранной профессии;
- в) практика обнаружила пробелы в моей подготовке;
- г) практика носила формальный характер;
- д) иное

#### 5. Хотели бы вы в дальнейшем продолжить свою практику (производственную и/или преддипломную) в данной организации?

а) да;

 $6)$  нет;

- в) я уже здесь работаю;
- г) со мной заключили договор о дальнейшем трудоустройстве;

л) иное:

6. Помощь со стороны руководителя практикой от предприятия в прохождении практики

а) руководитель разъясняет непонятный материал;

б) руководитель не разъясняет непонятный материал;

в) руководитель разъясняет манипуляции, но непонятно, формально;

г) предлагаются задания, но руководитель не дает никаких разъяснений, если обращаешься к нему за консультацией;

д) руководитель предлагает задания для самостоятельного выполнения, но те, которые, не входят в перечень;

е) иное:

#### 7. Помощь со стороны руководителя практикой от предприятия в организации самостоятельной работы студента

а) для ее выполнения предлагаются литература или указываются источники, руководитель разъясняет непонятный материал;

б) руководитель практики не предлагает никаких заданий для самостоятельного выполнения:

в) предлагаются задания для самостоятельного выполнения, но непонятно, как многие из **НИХ ВЫПОЛНЯТЬ:** 

г) предлагаются задания, но руководитель не дает никаких разъяснений, если обращаешься к нему за консультацией:

д) руководитель предлагает задания для самостоятельного выполнения, но непонятно, как они оцениваются;

е) иное:

8. Дисциплина на практике

а) никакой дисциплины нет, студенты предоставлены сами себе и занимаются своими делами;

б) руководитель четко проговаривает правила дисциплины, строго следит за ее соблюдением, студенты не опаздывают на практику;

в) руководитель следит за дисциплиной и опозданиями, но иногда позволяет студентам отвлекаться, не следит за их вниманием;

г) руководитель четко следит за дисциплиной, требует отработок пропусков;

д) руководитель не следит за дисциплиной, студенты могут опаздывать или пропускать практику;

 $e)$  иное:

#### 9. Объективность в оценке учебных достижений по практике

а) руководитель строго, но справедливо оценивает знания, умения и навыки, мотивирует старательность студентов и их отношение к обучению;

б) руководитель объективно оценивает знания, умения и навыки, но не мотивирует старательность и желание студентов обучаться;

в) руководитель не объективен в оценках;

г) иное:

Заполняется при прохождении производственной и преддипломной практики

10. Возможность изучения состава и структуры технических и программных средств, используемых на предприятии для автоматизации обработки экономической информации:

**а) нет никакой возможности изучить состав и структуру технических и программных средств предприятия, поскольку, соответствующая документация по запросу студента не предоставляется. Сотрудники предприятия отказываются сообщать, интересующие студента сведения;** 

**б) студенты во время практики получают необходимую информацию со слов сотрудников предприятия, соответствующая техническая документация по запросу студента не предоставляется;**

**в) студенту на время практики назначается куратор из числа сотрудников ITслужбы, который направляет практическую деятельность студента, предоставляет необходимую информацию и техническую документацию;** 

**\_\_\_\_\_\_\_\_\_\_\_\_\_\_\_\_\_\_\_\_\_\_\_\_\_\_\_\_\_\_\_\_\_\_\_\_\_\_\_\_\_\_\_\_\_\_\_\_\_\_\_\_\_\_\_\_\_\_\_\_\_\_\_\_\_\_\_\_\_\_\_\_\_\_\_\_\_ \_\_\_\_\_\_\_\_\_\_\_\_\_\_\_\_\_\_\_\_\_\_\_\_\_\_\_\_\_\_\_\_\_\_\_\_\_\_\_\_\_\_\_\_\_\_\_\_\_\_\_\_\_\_\_\_\_\_\_\_\_\_\_\_\_\_\_\_\_\_\_\_\_\_\_\_\_**

**г) иное** 

**11. Как Вы оцениваете возможность приобретения практических навыков в установке и настройке оборудования и программного обеспечения для оптимального функционирования ИС предприятия?**

**а) студенту предоставляется возможность устанавливать и настраивать технические средства (компьютеры, оргтехнику) на рабочих местах сотрудников предприятия; б) студенту не предоставляется возможность устанавливать и настраивать техниче-**

**ские средства (компьютеры, оргтехнику) на рабочих местах сотрудников предприятия;**

**в) студенту предоставляется возможность устанавливать и настраивать системное и прикладное программное обеспечение на рабочих местах сотрудников предприятия; г) студенту не предоставляется возможность устанавливать и настраивать системное и прикладное программное обеспечение на рабочих местах сотрудников предприятия;**

д) иное

**12. Как Вы оцениваете возможность приобретения практических навыков в эксплуатации, существующих на предприятии автоматизированных информационных систем?**

**\_\_\_\_\_\_\_\_\_\_\_\_\_\_\_\_\_\_\_\_\_\_\_\_\_\_\_\_\_\_\_\_\_\_\_\_\_\_\_\_\_\_\_\_\_\_\_\_\_\_\_\_\_\_\_\_\_\_\_\_\_\_\_\_\_\_\_\_\_\_\_\_\_\_\_\_\_ \_\_\_\_\_\_\_\_\_\_\_\_\_\_\_\_\_\_\_\_\_\_\_\_\_\_\_\_\_\_\_\_\_\_\_\_\_\_\_\_\_\_\_\_\_\_\_\_\_\_\_\_\_\_\_\_\_\_\_\_\_\_\_\_\_\_\_\_\_\_\_\_\_\_\_\_\_**

а) студент получает возможность на время практики исполнять обязанности работника ITслужбы (программист, системный администратор и др.) по эксплуатации автоматизированной информационной системы предприятия;

б) студенту на время практики назначается куратор из числа сотрудников IT-службы, который направляет практическую деятельность студента по эксплуатации автоматизированной информационной системы предприятия;

в) студенту не предоставляется возможность принимать участие в эксплуатации автоматизированной информационной системы предприятия;

\_\_\_\_\_\_\_\_\_\_\_\_\_\_\_\_\_\_\_\_\_\_\_\_\_\_\_\_\_\_\_\_\_\_\_\_\_\_\_\_\_\_\_\_\_\_\_\_\_\_\_\_\_\_\_\_\_\_\_\_\_\_\_\_\_\_\_\_\_\_\_\_\_\_\_\_\_ \_\_\_\_\_\_\_\_\_\_\_\_\_\_\_\_\_\_\_\_\_\_\_\_\_\_\_\_\_\_\_\_\_\_\_\_\_\_\_\_\_\_\_\_\_\_\_\_\_\_\_\_\_\_\_\_\_\_\_\_\_\_\_\_\_\_\_\_\_\_\_\_\_\_\_\_\_

г) иное

#### **13. Как Вы оцениваете результаты пройденной практики**

(оценить по 5-бальной шкале)

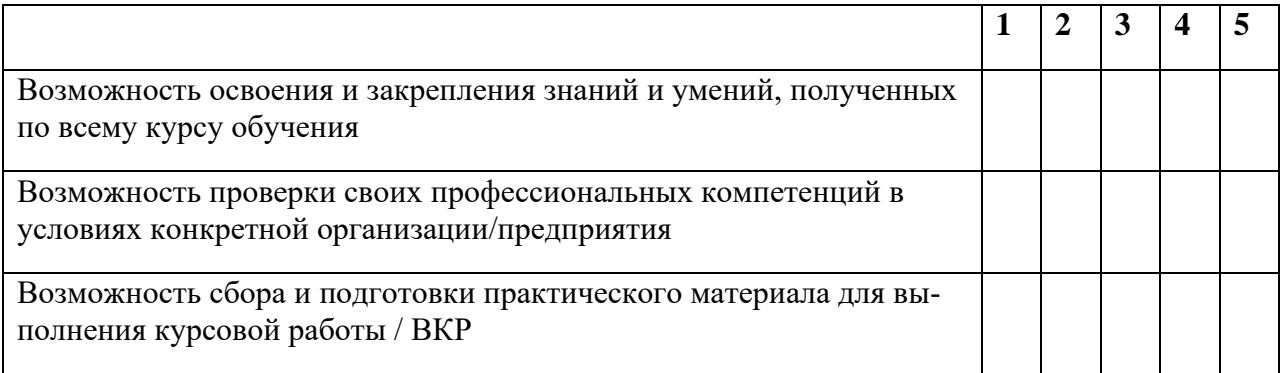

## **Согласен(-на) на обработку своих персональных данных \_\_\_\_\_\_\_\_\_\_\_\_\_\_\_\_\_\_\_\_\_\_\_\_\_**

(подпись)

Дата заполнения « » \_\_\_\_\_\_\_\_\_ 20\_\_\_г. Подпись\_\_\_\_\_\_\_\_\_\_\_\_\_\_\_\_\_\_\_\_\_\_\_